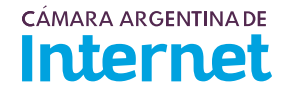

## PROYECTO TÉCNICO PARA MIEMBROS IXP/IXP Service order

Para completar por Coordinador Técnico / To be filled by CABASE

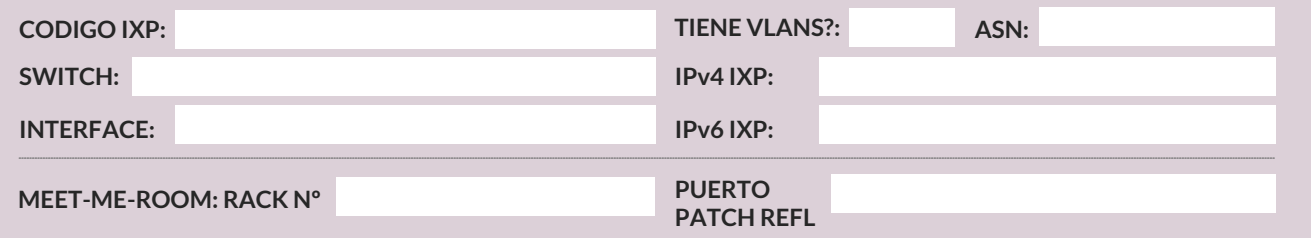

Usted deberá completar a partir de aquí / You must complete from here

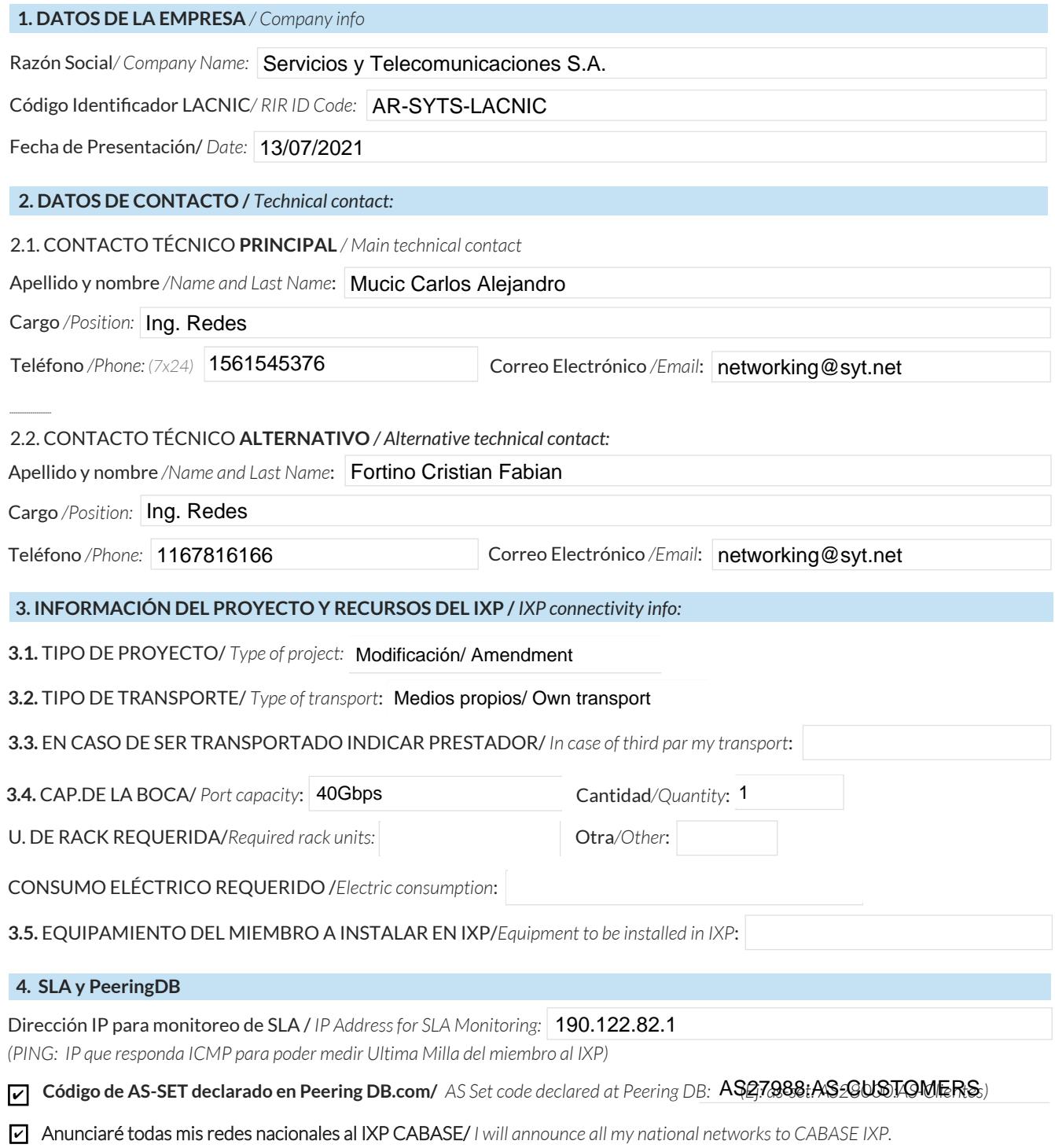

 $\boxed{2}$  Ya firmé mis ROA / I have signed my ROA.

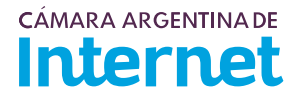

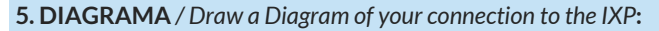

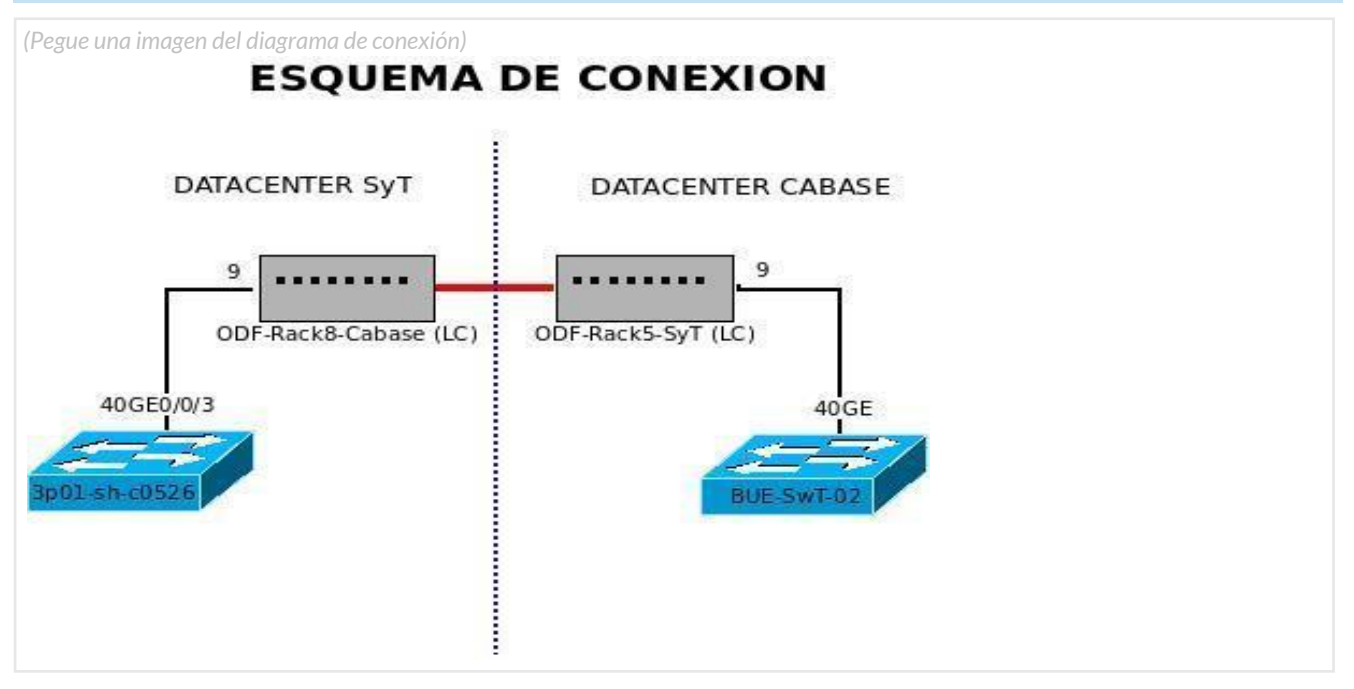

## 5.1. Descripción del diagrama / Proyecto / Detailed description of the diagram above:

Actualmente nos encontramos conectados como mienbros de CABASE en un puerto de 10GB, en dicho proyecto solicitamos migrar a un puerto de 40GB.

El motivo de dicha solicitud es por el constante crecimiento de la plataforma de TV Rocstar.

Para completar por Coordinador Técnico / To be filled by CABASE

NÚMERO DE VLAN:

SIGLA MIEMBRO CON QUIEN CONECTA: